## Application Note - Negative Power Values Displayed in SetApp

If you have a StorEdge system installed, a negative power value may be displayed in the SetApp application, in the **Status** screen. For example:

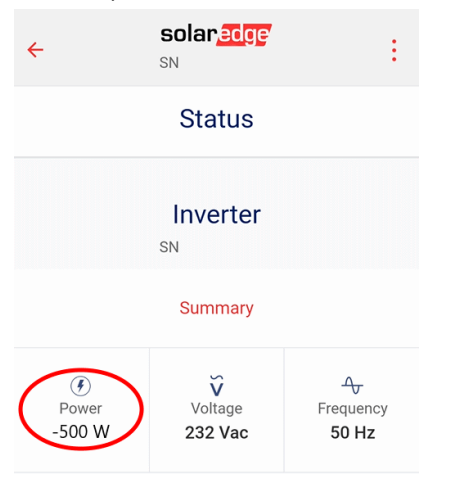

This only happens when your StorEdge inverter charges the battery from the AC grid, and not from PV modules, as it normally does. In this case AC power from the gird is converted into DC power, and a negative power value is displayed in SetApp. Refer to the installation guide that comes with your StorEdge inverter to see how to prevent the battery from charging from the grid.